# Функции на IUCLID 6

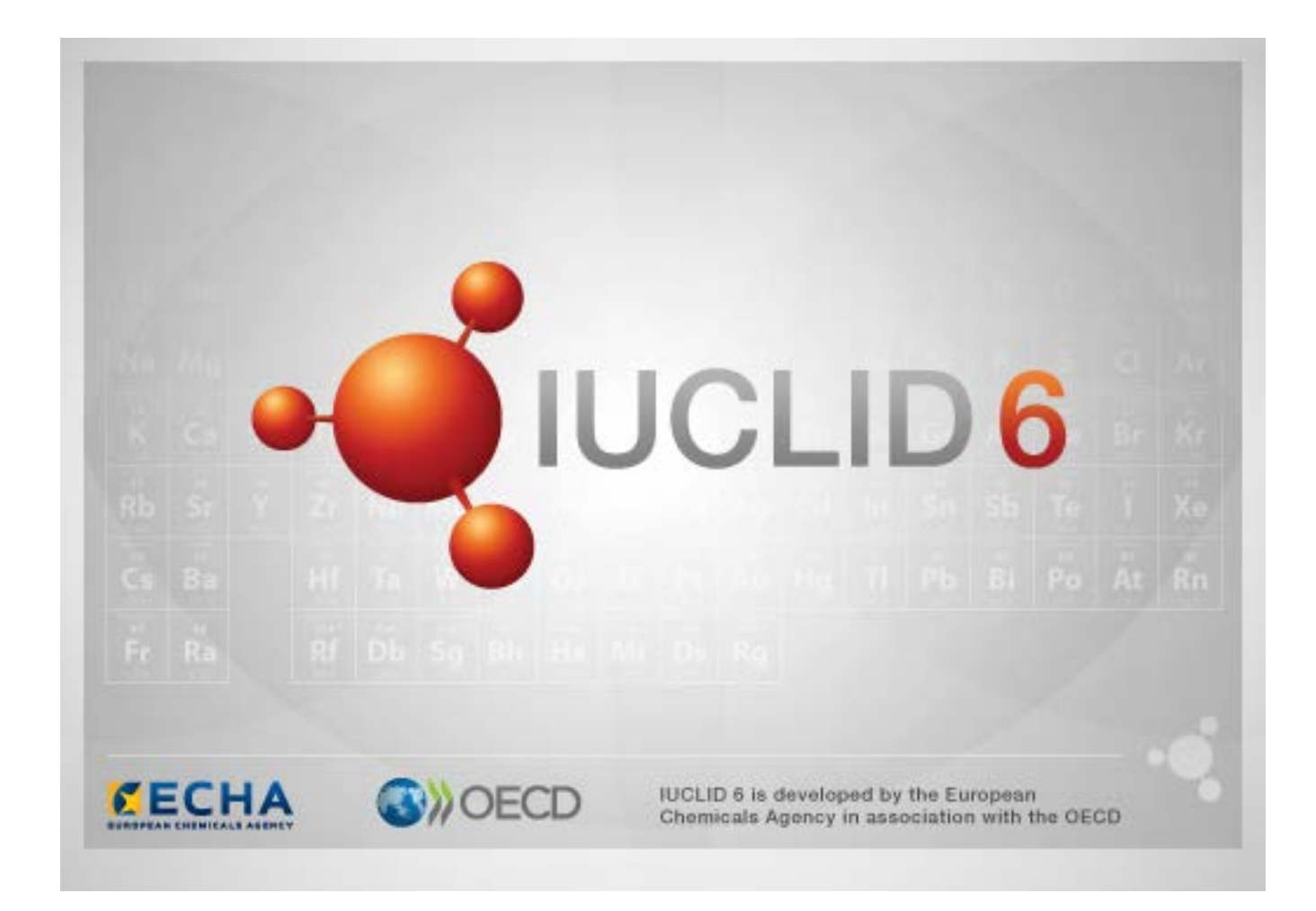

## **1. Общи функционалности в интерфейса**

В интерфейса се използват следните функционалности.

#### **1.1. Флаг**

Отделни полета или групи от полета може да бъдат обозначени с флаг. По подразбиране няма зададени флагове. Единичният флаг може да показва конфиденциалност и/или свързаност с конкретна регулаторна програма.

## **1.2. Раздел TOC (Съдържание) в прозореца за навигация**

Разделът TOC (Съдържание) се показва за *Substance* (Химично вещество), *Mixture/Product* (Смес/Продукт) и *Template* (Шаблон), когато е отворен документ. TOC е еквивалентен на дървото на разделите в IUCLID 5, което показва структурата на данните в документа, и предоставя достъп до отделните раздели. В IUCLID 6 обаче, полетата от хармонизираните шаблони на OECD и разделите, специфични за различните законодателства, са разделени по законодателства, като се получи набор от раздели, наричан *CORE* (Сърцевина) или *IUCLID CORE* (Сърцевина на IUCLID).

Например за тип на подаване *REACH Registration 10 – 100 tonnes* (Регистрация по REACH 10 - 100 тона), ако *Site* (Площадка) се добави към раздел *3.3 Sites* (Площадки), тя се показва в *complete table of contents* (Пълно съдържание) в *CORE / раздел 3.3 Sites* (Площадки). По подобен начин за тип на подаване *REACH Registration 10 – 100 tonnes* (Регистрация по REACH 10 - 100 тона), ако в раздел *6.1.1 Short-term toxicity to fish* (Краткосрочна токсичност за риби) се добави резюме на изследване на крайна точка, то се показва в OECD в хармонизирания шаблон *C Effects on biotic systems (Ефекти върху биотични системи), раздел 41 Short-term toxicity to fish* Краткосрочна токсичност за риби).

#### **1.2.1. Endpoint study record (Доклад за изследване на крайна точка)**

Всички записи в хармонизираните шаблони на OECD са *endpoint study records* (записи за изследване на крайна точка).

например OECD / A Physico (Физико)... / 2 Melting point (Точка на топене) …

#### **1.2.2. Endpoint summary (Резюме на крайна точка)**

Всички записи в CORE, раздели 4-7, са резюмета на крайни точки.

например OECD / 4 Physico (Физико)... / 4.2 Melting point (Точка на топене) …

Ако в OECD е създаден доклад за изследване на крайна точка и в CORE е създадено резюме на крайна точка за същия раздел, при разглеждане на този раздел за конкретно законодателство, се показват и двете.

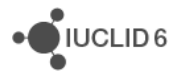

#### **1.2.3. Record (Доклад)**

Ако даден *record* (доклад) съдържа данни, които не могат да бъдат описани като *endpoint study* (изследване на крайна точка), той се счита просто за доклад.

Всички доклади в EU\_REACH и EU\_BPR са просто доклади.

например CORE 3.10

#### **1.2.4. Summary (Резюме)**

*Summary* (Резюме) за разлика от *endpoint summary* (резюме на крайна точка) се отнася само за *records* (доклади), а не за *endpoint study records* (доклади за изследване на крайна точка).

#### **1.2.5. Fixed record (Фиксиран доклад)**

*Fixed record* (Фиксиран доклад) се създава в раздел, в който може да има само един *record* (Доклад). Във всички други раздели може да има повече от един запис.

например CORE 1.1 Identification (Идентификация)

#### **1.2.6. Филтриране на TOC**

*Filter* (Филтър) е поле, в което може да бъде въведен термин за търсене, който ще се приложи незабавно към TOC. Показва се всеки възел в TOC, който съдържа термина за търсене някъде в името си. Това включва всички доклади и резюмета. Йерархията на TOC се разгъва толкова, колкото е необходимо, за да покаже съответстващия възел или възли. Интервалите се интерпретират буквално. Не се прави разлика между малки и главни букви.

Терминът за търсене може да бъде изчистен чрез кликване върху иконата с кръстче, разположена в дясната част на полето.

В примера по-долу е показано филтриране по заглавия на разделите:

терминът за търсене **biot** показва *OECD / C Effect on biotic systems / 56 Biotransformation and kinetics* (ОECD / C Ефект върху биотични системи / 56 Биотрансформация и кинетика)

терминът за търсене **bioti** показва *OECD / C Effect on biotic systems* (ОECD / C Ефект върху биотични системи)

## **2. Substance (Химично вещество)**

*Substance* (Химично вещество) е софтуерен обект в IUCLID, който се използва за съхраняване на информация за нещо, което в регулаторен контекст се счита за отделно химично вещество.

Полетата в *Substance* (Химично вещество) са създадени така, че да дадат възможност за записване на обширна гама от различни типове информация, подходяща за регулирането на химичните вещества. Някои полета са специфични за конкретни законодателства, а други

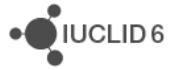

са по-общи. Описването на данните, които трябва да бъдат въведени във всяко поле, излиза извън обхвата на това ръководство. Вижте ръководството, специфично за законодателството, за което са необходими данните. Полетата са подредени в съдържание (TOC).

#### **2.1. Свързана информация за химично вещество**

В раздел *0 Related information* (Свързана информация) за *Substance* (Химично вещество) има подраздели, които показват как конкретното *Substance* (Химично вещество) се отнася към други специфични обекти от тип *Template* (Шаблон), *Category* (Категория), *Mixture/Product* (Смес/Продукт) и *Assessment entity* (Обект за оценка).

#### **2.2. Обект за оценка**

Понятието за обект за оценка може да се разглежда като обобщаващо за набор от данни за свойствата на веществото (в крайните точки), който се използва за целите на оценката. То дава възможност за дефиниране на последователни набори от свойства, които са подходящи за оценката на специфични видове химичен състав/форми на химичното вещество (пуснато на пазара или създадено за употреба).

Понятието за обект за оценка има за цел да предложи инструмент, който да помага на потребителите при документирането на сложните казуси за оценка в IUCLID. Когато оценката е лесна, не е необходимо да се прилага това понятие.

Всеки обект за оценка се състои от име, състав и списък със свързани резюмета за изследване на крайна точка, които спомагат за съществуването на обекта за оценка. Всички доклади за изследване на крайна точка, които са подходящи за резюмето за конкретна крайна точка, трябва да бъдат активно свързани от оценителя към самото резюме.

# **3. Mixture/Product (Смес/Продукт)**

*Mixture/Product* (Смес/Продукт) е софтуерен обект в IUCLID, който се използва за съхраняване на информация за нещо, което в регулаторен контекст се счита за смес, или в законодателството за биоцидите, BPR – за продукт.

## **4. Template (Шаблон)**

*Template* (Шаблон) е обект, който дава възможност данните от няколко раздела да бъдат вмъкнати в обекта *Substance* (Химично вещество) или *Mixture/Product* (Смес/Продукт) наведнъж, без да се налага ръчно повторно създаване на всички раздели поотделно и повторно въвеждане на данни.

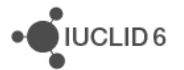

# **5. Dossier (Досие)**

*Dossier* (Досие) е защитено от запис копие на данните, съхранявани в *Substance* (Химично вещество) или *Mixture/Product* (Смес/Продукт). Обикновено *Dossier* (Досие) се използва за подаване на данни към регулаторен орган с цел изпълнение на задължение, произтичащо от дадено законодателство, например REACH.

#### **5.1. Създаване на досие**

Преди да създадете *Dossier* (Досие), уверете се, че поне всички необходими данни, от които ще бъде създадено *Dossier* (Досие), са в *Substance* (Химично вещество) или *Mixture/Product* (Смес/Продукт).

## **5.2. Структурата на Dossier (Досие)**

*Dossier* (Досие) е обект, съдържащ копие само за четене на данните от *Substance* (Химично вещество) или *Mixture/Product* (Смес/Продукт) плюс заглавна информация и в някои случаи информация за категорията. При отварянето на дадено досие от списъка с резултатите от търсенето в панела *Navigation* (Навигация) се показва раздел, наречен *Components* (Компоненти). В този раздел се намира дървовиден изглед на обектите в *Dossier* (Досие). Върху иконата на копието на обект в *Dossier* (Досие) има изображение на катинар, за да се покаже, че то е само за четене. Оригиналният обект продължава да бъде достъпен, но между него и копието в *Dossier* (Досие) няма връзка. По подразбиране дървовидният изглед е напълно свит, като се показва само *Substance* (Химично вещество) или *Mixture/Product* (Смес/Продукт), от които е било създадено *Dossier* (Досие), и *Legal entity* (Правен субект), прикрепен към *User* (Потребител) по време на създаването на *Dossier* (Досие). Този правен субект определя кой е собственик на *Dossier* (Досие).

## **6. Legal entity (Правен субект)**

*Legal entity* (Правен субект) е обект, използван, за да се покаже юридическата собственост върху другите обекти. Той може да бъде свързан с различни обекти, като *Substance*(Химично вещество).

## **7. Legal entity site (Площадка на правния субект)**

*Legal entity site* (Площадка на правния субект) е обект, използван за свързване на *Legal entity* (Правен субект) и свързаните с него обекти с физическо местоположение. Това може да има важни юридически последствия, особено когато е засегната държавата. *Legal entity site* (Площадка на правния субект) трябва да има име и да е свързана с *Legal entity* (Правен субект).

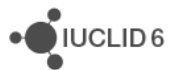

## *8.* **Reference substance (Референтно вещество)**

*Reference substance* (Референтно вещество) е обект, използван за дефиниране на конкретна молекулярна структура или тесен диапазон от молекулярни структури, така че дефиницията да се използва многократно. *Reference substance* (Референтно вещество) съдържа химични идентификатори и информация за структурата. Например обикновено има еднозначно взаимоотношение между *Reference substance* (Референтно вещество) и EC номер. Към едно и също *Reference substance* (Референтно вещество) може да има препратки от няколко обекта, винаги когато трябва да бъде дефинирана химична идентичност, например в съставка на *Substance* (Химично вещество). Употребата на *Reference substances* (Референтни вещества) е ефективна, тъй като някои химични вещества се показват често в няколко *Substances* (Химични вещества) и *Mixture/products* (Смеси/Продукти). В допълнение, *Reference substances* (Референтни вещества) могат да се споделят и обменят между отделни случаи и потребители в IUCLID. На уебсайта на IUCLID 6, в раздела *Support / Get Reference Substances* (Съдействие/Получаване на референтни вещества) се предлага колекция от *Reference substance* (Референтно вещество), които могат да бъдат изтеглени безплатно. Ако исканото *Reference substance* (Референтно вещество) не е налично на уебсайта или ако предпочитате да направите така, можете да създадете *Reference substance* (Референтно вещество) в IUCLID.

#### **8.1. Списък**

За *Reference substance* (Референтно вещество) трябва да е дефинирано поне име. Името често е същото като записа в списък, например Списъка на EC, но това не е задължително.

Ако не бъде направена връзка към списък, в *No inventory information available* (Няма налична информация от списък) може да бъде посочена причина и обосновка.

## **8.2. Reference substance information (Информация за референтното вещество)**

*Reference substance information* (Информация за референтното вещество) е съвкупност от полета, които съдържат идентификатори за *Reference substance* (Референтно вещество) и свързани вещества. Тук в допълнение към всяка връзка към списък се въвеждат идентификатори. В полето *identifiers of related substances* (Идентификатори на свързани вещества) за всяко свързано вещество може да бъде създаден блок. В блока има поле *Relation* (Взаимовръзка), в което може да бъде описана взаимовръзката.

Към всички *Reference substance information* (Информация за референтното вещество) може да бъде приложен общ флаг, например за поверителност.

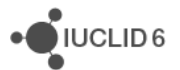

# **8.3. Molecular and structural information (Молекулярна и структурна информация)**

В *Molecular and structural information* (Молекулярна и структурна информация) въведете молекулна формула, молекулно тегло и качете изображение, което показва структурата, във формат JPEG, GIF или PNG. В полето *molecular formula* (молекулна формула) може да се въвежда текст, но не и знаци като долни индекси, така че например етанът ще бъде C2H4.

Към всички *Molecular and structural information* (Молекулярна и структурна информация) може да бъде приложен общ флаг, напр. за поверителност.

## **9. Contacts (Контакти)**

*Contact* (Контакт) е обект, в който се записват данни за контакт с конкретно лице. Той може да се използва и за записване на данни за ролята на дадено *лице* в някой процес, например на компетентното лице, което отговаря за информационния лист за безопасност (SDS). Към *Contact* (Контакт) могат да бъдат направени връзки от различни други обекти, например от *Legal entity (Правен субект).*

Използването на *Contacts* (Контакти) премахва необходимостта от повторно въвеждане на данни, когато конкретно лице е включено в няколко процеса и *химични вещества*. Вградените типове контакти са *компетентно лице, отговарящо за SDS*, *контакт за спешни случаи*, *мениджър на веществото* и *токсиколог*.

## **10. Chemical inventories (Списъци на химикали)**

*Chemical inventories* (Списъци на химикали) се използва за предоставяне на достъп в IUCLID до списъци с информация за химичната идентичност, която идва от източници извън IUCLID. *Reference substance* (Референтно вещество) може да бъде свързано към запис в *Chemical inventory* (Списък на химикали), за да се предостави информация за химичната идентичност в стандартен формат.

Списъкът на EC се предоставя заедно с IUCLID 6. Списъкът на EC съдържа химични идентификатори, като EC номера, CAS номера и молекулни формули.

# **11. Literature reference (Литературна препратка)**

*Literature reference* (Литературна препратка) е обект, идентифициращ конкретен документ, който съдържа информация за *Substance* (Химично вещество) или *Mixture/Product* (Смес/Продукт). Единственото задължително поле е заглавието, но има също така различни други полета, които дават възможност на читателя да намери документа извън IUCLID. Може да бъде направена връзка към *Literature reference* (Литературна препратка) от доклад за изследване на крайна точка в хармонизиран шаблон. Връзката се прави от полето *data source* (източник на данни).

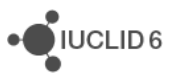